<span id="page-0-0"></span>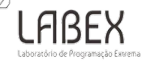

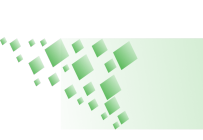

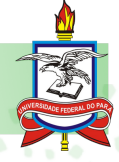

# Titulo 2

Autor Nome 2

**Orientador** Nome Orientador

Coorientador Nome Coorientador

 $\leftarrow$   $\Box$   $\rightarrow$ 

6 de dezembro de 2023

 $OQ$ 

 $\equiv$ 

ヨ.

## <span id="page-1-0"></span>▶ Tópico 1.

- ▶ Tópico 2.
- ▶ Tópico 3.
- ▶ [Camacho e Farias](#page-23-1) [\(2021\)](#page-23-1) Tópico 4.

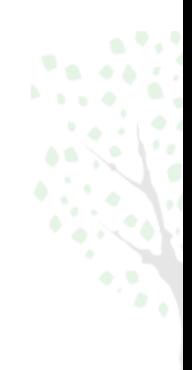

 $\leftarrow \Box \rightarrow$ 

同→ Ξ  $\vert \cdot \vert$  $\prec$ 

 $\left\langle \cdot \right\rangle$ 

 $\prec$ 

 $OQ$ 

 $\equiv$  > 重

- ▶ Tópico 1.
- ▶ Tópico 2.
- ▶ Tópico 3.
- ▶ [Camacho e Farias](#page-23-1) [\(2021\)](#page-23-1) Tópico 4.

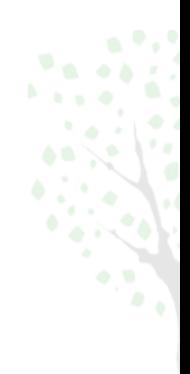

 $\leftarrow \Box \rightarrow$ 

同→ Ξ  $\vert \cdot \vert$  $\prec$ 

 $\left\langle \cdot \right\rangle$ 

 $\prec$ 

 $OQ$ 

<u>종</u> » 重

- ▶ Tópico 1.
- ▶ Tópico 2.
- ▶ Tópico 3.

▶ [Camacho e Farias](#page-23-1) [\(2021\)](#page-23-1) Tópico 4.

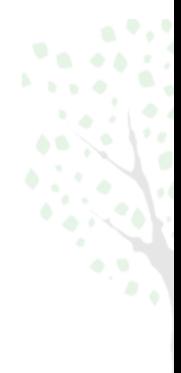

 $\leftarrow \Box \rightarrow$ 

 $\prec$ a  $OQ$ 

 $\Rightarrow$ È

 $\prec$ 

∍  $\mathbb{R}^2$ 

- ▶ Tópico 1.
- ▶ Tópico 2.
- ▶ Tópico 3.
- ▶ [Camacho e Farias](#page-23-1) [\(2021\)](#page-23-1) Tópico 4.

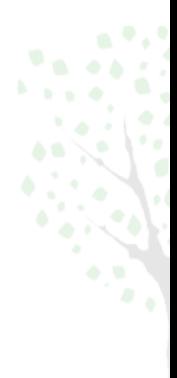

 $\leftarrow$   $\Box$   $\rightarrow$ 

4 有  $OQ$ 

È

Þ  $\rightarrow$ 

∍

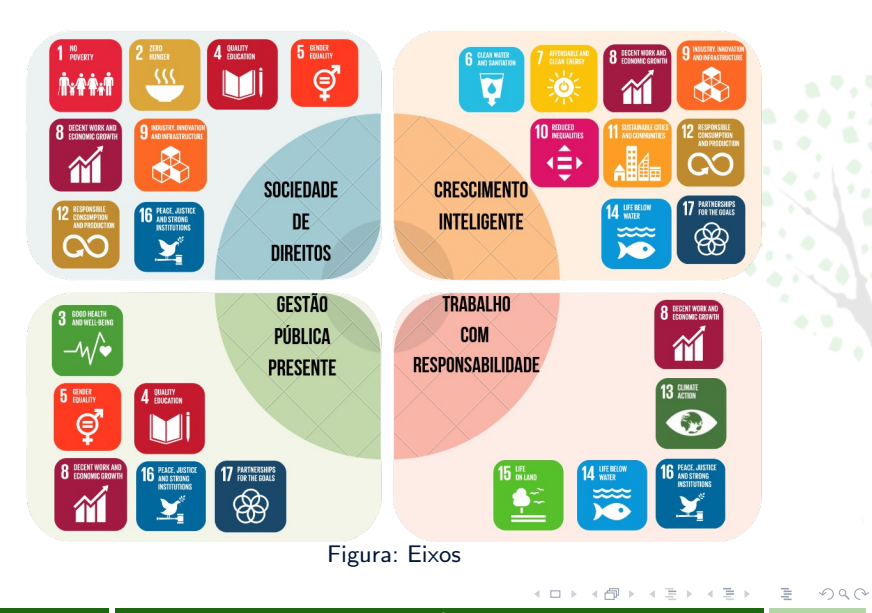

- <span id="page-6-0"></span>▶ Tópico 1
- ▶ Tópico 2
- ▶ Tópico 3

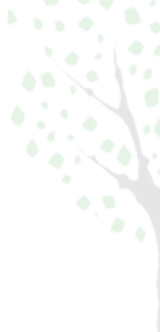

目

 $\rightarrow$  $\rightarrow$   $\equiv$   $\rightarrow$ 

4 目

← ロ ▶ → *団* ▶

 $\circledcirc \varphi$ 

- ▶ Tópico 1
- ▶ Tópico 2
- ▶ Tópico 3

 $\equiv$  > 目

← ロ ▶ → *団* ▶

 $\prec$ 目  $\,$   $\,$  $\rightarrow$   $\circledcirc \varphi$ 

- ▶ Tópico 1
- ▶ Tópico 2
- ▶ Tópico 3

<u>종</u> »

 $\left\langle \cdot \right\rangle$ 

 $\circledcirc \mathrel{\mathsf{Q}} \mathrel{\mathsf{Q}}$ 

 $\mathbf{h}_{\mathrm{c},\mathbf{b},\mathbf{c},\mathbf{b}}$ 

 $\mathbf{A} \quad \square \quad \mathbf{B} \quad \mathbf{A}$ 同→ Ξ  $\vert \cdot \vert$  $\prec$ 

#### ▶ Itens:

- Subitens:
	-
	-
	-
- Tópico X
- ▶ Equação [1:](#page-9-0)

<span id="page-9-0"></span>
$$
BSx = \left\{ \left[ \frac{(DM_a - DM_x) \times (BS_a - BS_p)}{(DM_a - DM_p)} \right] (-1) \right\} + BS_a \tag{1}
$$

目  $\mathcal{O}\subseteq\mathcal{O}$ 

イロト イ部 トイモト イモト

 $\mathbf{K}$  ,  $\mathbf{V}$ 

#### ▶ Itens:

#### Subitens:

- ▶ Tópico 1;
- ▶ Tópico 2;
- ▶ Tópico 3;
- Tópico X
- ▶ Equação [1:](#page-9-0)

$$
BSx = \left\{ \left[ \frac{(DM_a - DM_x) \times (BS_a - BS_p)}{(DM_a - DM_p)} \right] (-1) \right\} + BS_a \tag{1}
$$

目  $\mathcal{O}\subseteq\mathcal{O}$ 

 $-4$   $\equiv$   $+$ 

← □ ▶ → *曰* ▶

 $-4.25 +$ 

 $\mathbf{K} \cdot \mathbf{e}$  ,

## ▶ Itens: Subitens: ▶ Tópico 1; ▶ Tópico 2; ▶ Tópico 3; Tópico X ▶ Equação [1:](#page-9-0)

$$
BSx = \left\{ \left[ \frac{(DM_a - DM_x) \times (BS_a - BS_p)}{(DM_a - DM_p)} \right] (-1) \right\} + BS_a \tag{1}
$$

目  $\mathcal{O}\subseteq\mathcal{O}$ 

 $-4$   $\equiv$   $+$ 

← □ ▶ → *曰* ▶

 $-4.25 +$ 

 $\mathbf{K} \cdot \mathbf{e}$  ,

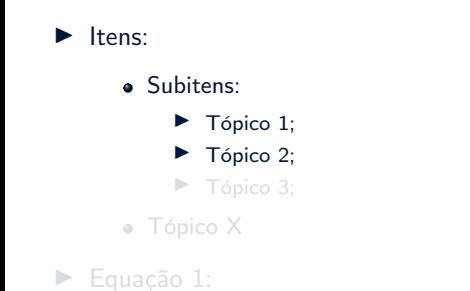

$$
BSx = \left\{ \left[ \frac{(DM_a - DM_x) \times (BS_a - BS_p)}{(DM_a - DM_p)} \right] (-1) \right\} + BS_a \tag{1}
$$

 $\mathcal{O}\subseteq\mathcal{O}$ 

目

 $\rightarrow$   $\equiv$   $\rightarrow$ 

十里 ト

← ロ ▶ → *団* ▶

 $b = \frac{1}{2}$  .

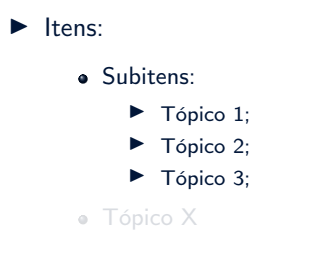

▶ Equação [1:](#page-9-0)

$$
BSx = \left\{ \left[ \frac{(DM_a - DM_x) \times (BS_a - BS_p)}{(DM_a - DM_p)} \right] (-1) \right\} + BS_a \tag{1}
$$

← ロ ▶ → *団* ▶

 $\mathcal{O}\subseteq\mathcal{O}$ 

 $\equiv$  > 目

4 目  $\,$   $\,$  $\rightarrow$ 

 $b = \frac{1}{2}$  .

## ▶ Itens: Subitens: ▶ Tópico 1;

- ▶ Tópico 2;
- ▶ Tópico 3;
- Tópico X
- ▶ Equação [1:](#page-9-0)

$$
BSx = \left\{ \left[ \frac{(DM_a - DM_x) \times (BS_a - BS_p)}{(DM_a - DM_p)} \right] (-1) \right\} + BS_a \tag{1}
$$

← ロ ▶ → *団* ▶

 $\prec$  $\equiv$  $\vert \cdot \vert$  $\prec$   $\mathcal{O}\subseteq\mathcal{O}$ 

<u>종</u> » 目

## ▶ Itens: • Subitens: ▶ Tópico 1;

- ▶ Tópico 2;
- ▶ Tópico 3;
- Tópico X
- ▶ Equação [1:](#page-9-0)

$$
BSx = \left\{ \left[ \frac{(DM_a - DM_x) \times (BS_a - BS_p)}{(DM_a - DM_p)} \right] (-1) \right\} + BS_a \tag{1}
$$

 $\leftarrow \Box \rightarrow$ 

Æ

 $\prec$  $\rightarrow$  Ξ  $\mathbb{R}^2$  $\prec$   $OQ$ 

 $\Rightarrow$ 目

## ▶ Itens: • Subitens: ▶ Tópico 1; ▶ Tópico 2;

- ▶ Tópico 3;
- Tópico X
- ▶ Equação [1:](#page-9-0)

$$
BSx = \left\{ \left[ \frac{(DM_a - DM_x) \times (BS_a - BS_p)}{(DM_a - DM_p)} \right] (-1) \right\} + BS_a \tag{1}
$$

 $\leftarrow \Box \rightarrow$ 

Æ

 $\prec$  $\rightarrow$  Ξ  $\mathbb{R}^2$  $\prec$   $OQ$ 

 $\Rightarrow$ 目

#### <span id="page-17-0"></span>Tabela: Resumo dos artigos incluídos e principais indicadores de sustentabilidade

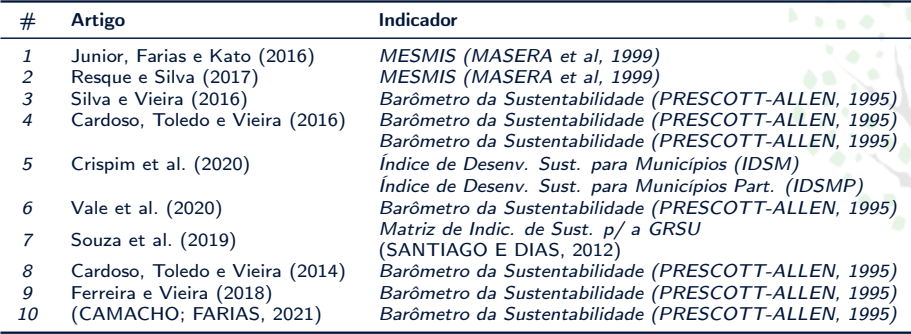

Fonte: Elaborado pelo autor.

 $\leftarrow \Box$ 

∍

 $OQ$ 

J.

# Slide 6

#### Tabela: Quantidade de municípios por mesorregião

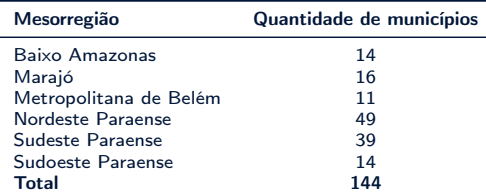

Fonte: Elaborado pelo autor.

 $\leftarrow$   $\Box$   $\rightarrow$ 

 $2Q$ 

È

舌  $\mathbf{b}$ 

∍

### <span id="page-19-0"></span>▶ Tópico 1.

- ▶ Tópico 2.
- ▶ Tópico 3;
- ▶ Tópico 4.

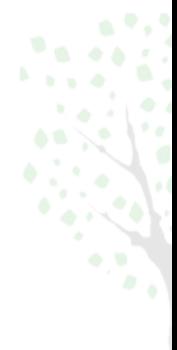

 $\leftarrow \Box \rightarrow$ 

同→ Ξ  $\vert \cdot \vert$  $\prec$ 

 $\left\langle \cdot \right\rangle$ 

 $\prec$ 

 $OQ$ 

<u>종</u> » 目

- ▶ Tópico 1.
- ▶ Tópico 2.
- ▶ Tópico 3;
- ▶ Tópico 4.

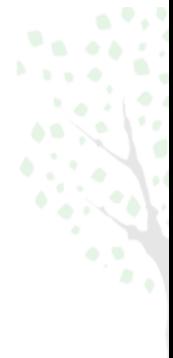

 $\leftarrow \Box \rightarrow$ 

 $\prec$ a.  $\rightarrow$   $OQ$ 

<u>종</u> » 重

Ξ  $\vert \cdot \vert$  $\prec$ 

- ▶ Tópico 1.
- ▶ Tópico 2.
- ▶ Tópico 3;
- ▶ Tópico 4.

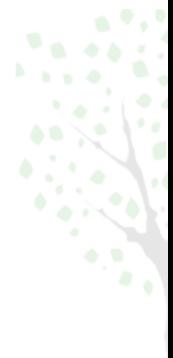

 $\leftarrow \Box \rightarrow$ 

 $\prec$ a  $\mathcal{O}\subseteq\mathcal{O}$ 

 $\Rightarrow$ 重

Ξ  $\mathbb{R}^2$  $\prec$ 

- ▶ Tópico 1.
- ▶ Tópico 2.
- ▶ Tópico 3;
- ▶ Tópico 4.

 $\equiv$  + 重

∍  $\prec$   $\mathbf{u}$ 

 $\leftarrow \Box \rightarrow$ 4 一

# <span id="page-23-0"></span>Referências I

<span id="page-23-1"></span>CAMACHO, M. S.; FARIAS, F. de S. Proposição de um algoritmo para classificação de desempenho municipal em sustentabilidade. In: Anais do XII Workshop de Computação Aplicada a Gestão do Meio Ambiente e Recursos Naturais. [S.l.: s.n.], 2021. p. 127–136.

<span id="page-23-4"></span>CARDOSO, A. S.; TOLEDO, P. M. de; VIEIRA, I. C. G. aes. Dimensão institucional da sustentabilidade e gestão ambiental no município de moju, pará: uma aplicação do barômetro da sustentabilidade. Sustentabilidade em Debate, Museu Paraense Emilio Goeldi, 2014.

<span id="page-23-2"></span>CARDOSO, A. S.; TOLEDO, P. M. de; VIEIRA, I. C. G. aes. Barômetro da sustentabilidade aplicado ao município de moju, estado do pará. Revista Brasileira de Gestão e Desenvolvimento Regional, v. 12, 2016.

<span id="page-23-3"></span>CRISPIM, D. L. et al. Comparação de métodos de agrupamentos hierárquicos aglomerativos em indicadores de sustentabilidade em municipios do estado do pará. Research, Society and Development, v. 9, p. e60922067–e60922067, 2020.

 $\Omega$ 

←ロト イ押ト イヨト イヨト

# Referências II

<span id="page-24-3"></span>FERREIRA, A. E. D. M.; VIEIRA, I. C. G. aes. Sustentabilidade urbana na região metropolitana de santarém, pará, brasil nos anos 2000 e 2010. Economia, sociedad y territorio, El Colegio Mexiquense AC, v. 18, p. 763–795, 2018.

<span id="page-24-0"></span>JUNIOR, J. G. de M.; FARIAS, F. de S.; KATO, O. R. Assessment of the sustainability of agroecosystems in the amazon region using neural artificial networks. IEEE Latin America Transactions, IEEE, v. 14, p. 3804–3810, 2016.

<span id="page-24-1"></span>RESQUE, A. G. L.; SILVA, L. M. S. Sustentabilidade de agroecossistemas familiares em comunidade de várzea localizada no município de cametá, estado do pará. Agricultura Familiar: Pesquisa, Formação e Desenvolvimento, v. 11, n. 1, p. 103–118, 2017.

<span id="page-24-2"></span>SILVA, V. C. S.; VIEIRA, I. C. G. aes. Barômetro da sustentabilidade aplicado a assentamentos rurais do leste do estado do pará, brasil. Desenvolvimento e Meio Ambiente, v. 36, 2016.

 $\Omega \Omega$ 

## Referências III

<span id="page-25-1"></span>SOUZA, C. C. F. de et al. Diagnóstico da sustentabilidade na gestão de resíduos sólidos no município de marituba, região metropolitana de belém, estado do pará. Revista Metropolitana de Sustentabilidade (ISSN 2318-3233), v. 9, n. 2, p. 115–136, 2019.

<span id="page-25-0"></span>VALE, F. A. F. D. et al. Sustentabilidade municipal no contexto de uma política pública de controle do desmatamento no pará. Economia, sociedad y territorio, El Colegio Mexiquense AC, v. 20, p. 685–717, 2020.

<span id="page-26-0"></span>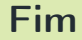

# Agradecimentos

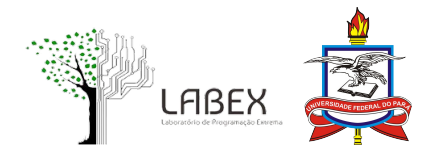

 $\leftarrow$   $\Box$   $\rightarrow$ 

 $\equiv$ 

 $\exists$   $\rightarrow$ E  $2Q$